# **FOCUSRECTCOLOR**

### Applies to

Edit table.

## **Description**

Defines the color of the rectangle drawn around the cell with focus.

#### Usage

gFocusRectColor = **Get\_Property** (editTable,"**FOCUSRECTCOLOR**")

sFocusRectColor = **Set\_Property** (editTable,"**FOCUSRECTCOLOR**", color)

### Remarks

Values passed in Set\_Property():

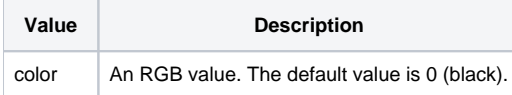

### Returns

Values returned by Get\_Property and Set\_Property

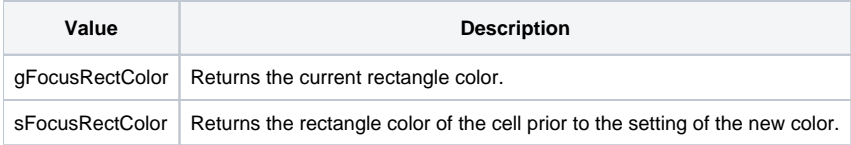

### See Also

[FONT property](https://wiki.srpcs.com/display/Properties/FONT), [FOCUSCELLFONT property](https://wiki.srpcs.com/display/Properties/FOCUSCELLFONT), [FOCUSCELLCOLOR property,](https://wiki.srpcs.com/display/Properties/FOCUSCELLCOLOR) [FOCUSRECTSTYLE property,](https://wiki.srpcs.com/display/Properties/FOCUSRECTSTYLE) [FOCUSRECTWEIGHT property](https://wiki.srpcs.com/display/Properties/FOCUSRECTWEIGHT)

### Example

```
Declare function Get_Property, Set_Property
$Insert Colors
* Set the rectangle color to red.
focusRectColor = Set_Property( @window : ".TABLE_1", "FOCUSRECTCOLOR", Red$ )
```